## GET UP & Go BINGO!

**Spring is here! It's time to get out and explore beautiful Jackson County. Use this bingo card as your guide to local outdoor adventures! Choose from the activities listed and mark off a square for each outing. When you get five in a row you can redeem your bingo card for a limited-edition sticker.** 

**Sites and hikes listed are easy and good fits for families, beginners, or more experienced hikers. Check the individual websites for these parks and trails for specific accessibility questions.** 

**Pick up a Bingo card at any JCLS library branch during open hours. While you're out there, take a picture and tag us on Instagram @jclsoregon to share your adventures!** 

**Cards and prizes available between April 1st and May 15th, while supplies last.**

*Pro tip: Scan the QR code on the free square for a Google map of the activity locations.* 

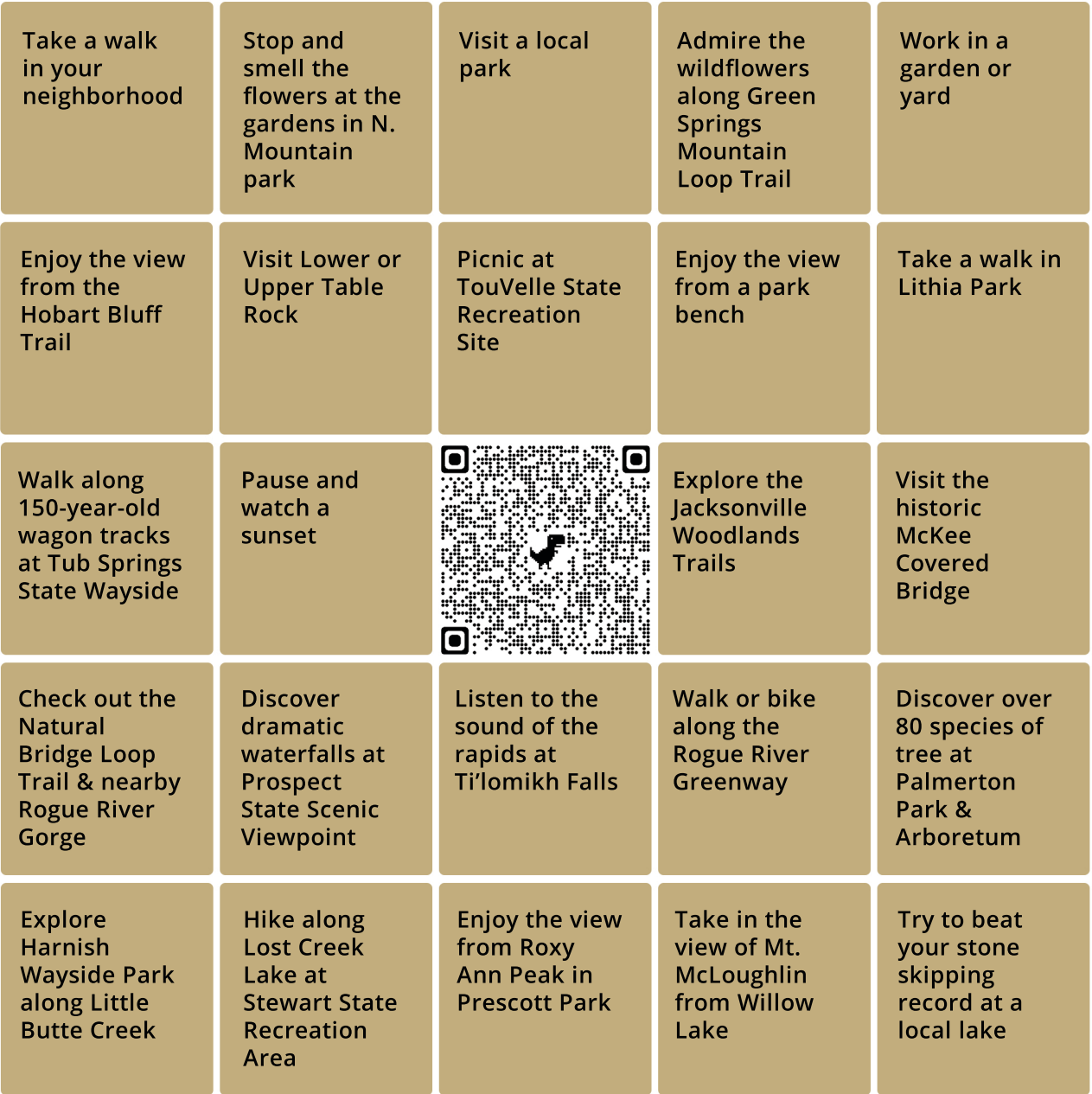